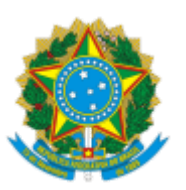

## MINISTÉRIO DA EDUCAÇÃO FUNDAÇÃO UNIVERSIDADE FEDERAL DE RONDÔNIA DEPARTAMENTO ACADÊMICO DE BIOLOGIA - PORTO VELHO

## EMENTA DE DISCIPLINA

## CURSO: BACHARELADO EM CIÊNCIAS BIOLÓGICAS

DISCIPLINA: MICROBIOLOGIA CÓDIGO: DCB00085

CARGA HORÁRIA: 60 HORAS

CRÉDITOS: 03 CRÉDITOS

EMENTA: Vírus (morfologia, composição química, multiplicação) ; Biologia de microorganismos; Microbiologia ambiental, agrícola e de alimentos; Bacteriologia e micologia

OBJETIVOS:

Conhecer aspectos básicos da reprodução, fisiologia, controle e taxonomia dos microrganismos; Identificar a interação dos microorganismos com outros seres vivos e com o meio ambiente.

BIBLIOGRAFIA BÁSICA: TRABULSI, Luiz Rachid. Microbiologia: . 5 ed. Atheneu, 2008. 760 p. v. BLACK, Jacquelyn G.. Microbiologia: fundamentos e perspectivas. 4 ed. Guanabara Koogan, c2002 PELCZAR, Michel. Microbiologia: . 8 ed. Artmed, 2005. 894 p. 2 v

BIBLIOGRAFIA COMPLEMENTAR:

DAVIS, B.D. & DULBECCO, M. D. . Microbiologia. Edart 1974 MURRAY, P.R.. et al. (Ed.) Manual of Clinical Microbiology.1991 Washington ASM Publications, NEDER, R.N. Microbiologia – Manual de Laboratório. 1992 Livraria Noel,S.A São Paulo. SOUNIS, E. – Curso Prático de Microbiologia.1989. Livraria Atheneu Editora, Rio de Janeiro, 1989.

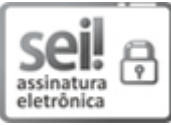

Documento assinado eletronicamente por **GEAN CARLA SILVA SGANDERLA**, **Chefe de Departamento**, em 25/07/2022, às 18:12, conforme horário oficial de Brasília, com fundamento no art. 6º, § 1º, do Decreto nº 8.539, de 8 de [outubro](http://www.planalto.gov.br/ccivil_03/_Ato2015-2018/2015/Decreto/D8539.htm) de 2015.

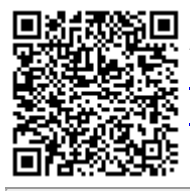

A autenticidade deste documento pode ser conferida no site http://sei.unir.br/sei/controlador\_externo.php? [acao=documento\\_conferir&id\\_orgao\\_acesso\\_externo=0,](http://sei.unir.br/sei/controlador_externo.php?acao=documento_conferir&id_orgao_acesso_externo=0) informando o código verificador **1026485** e o código CRC **EC320BA4**.

**Referência:** Processo nº 23118.008228/2022-40 SEI nº 1026485